## Photoshop App Pc Download [PORTABLE]

Installing Adobe Photoshop and then cracking it is easy and simple. The first step is to download and install the Adobe Photoshop software on your computer. Then, you need to locate the installation.exe file and run it. Installing Adobe Photoshop is relatively easy and can be done in a few simple steps. First, go to Adobe's website and select the version of Photoshop that you want to install. Once you have the download, open the file and follow the on-screen instructions. Once the installation is complete, you need to crack Adobe Photoshop. To do this, you need to download a crack for the version of Photoshop that you want to use. After you have the crack, open the file and follow the instructions to apply the crack. After the crack is applied, you can start using Adobe Photoshop. Be sure to back up your files since cracking software can be risky. With these simple steps, you can install and crack Adobe Photoshop.

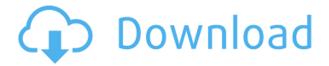

But for all of Lightroom 5's organizational improvements, its image-editing functions remain virtually unchanged from Lightroom 4. The interface is a bit different and some of the tools are slightly changed. Because most of the import procedures are identical, it's easier to start with the description of Lightroom 5's new features. Lightroom 5 will import from most newer, common cameras as well as from the firmware cards on older cameras. Importing PSD files, even from discontinued models, is still a breeze because Lightroom 5 automatically adds all missing metadata to promote speed and accuracy. (The image-editing tools can be very powerful and versatile, but they require a bit of like-minded understanding and practice to be fully optimum.) A particular giant in the photo industry has realized this. I'm pleased to see not only Nikon, but also Canon and Olympus follow suit. Importing from the full-frame format is also a breeze. Lightroom 5 automatically re-sizes images accordingly, and it's a snap to create artistic sized versions of images. I love how Lightroom 5 automatically sharpens images, automatically reduces noise, automatically corrects exposure and color, and automatically removes pesky artifacts like dirt or lens flares. Lightroom 5 also has the ability to process "RAW" images. Although Adobe Photoshop raster images carry higher quality, the RAW format has some advantages, such as being easier to print. I reduced the quality of each image I tried and printed each version at the two highest settings.

## Download Photoshop 2022 (Version 23.0)Keygen {{ Latest }} 2023

Another thing about this software is that it has the ability to help you to work on your business projects and solve your various necessities. You will find great editing software on this website that

you may not have used before. You can also find it right here in case that you would like to learn more about the software. Therefore, if you are on the internet looking for photo editing software, and want to create your best work, Here is the best solution for you. We provide high-level designs for your business, and recruit the best designers and developers in the market for all of our clients. We also guarantee consistent, on time deliveries to all of our clients. With our help, you can feel free to get fast responses from us. Microsoft Word is the best way to create and publish documents, and Adobe Photoshop is the best tool to edit photos and images. The bleed tool take the normal file and put it as a blank template to create your design. It works with both proper and regular selection techniques, and if you would like to go through the process, then this is the ultimate tool for it. The creation of individual shapes and layers is known as the **content-aware** fill and is one of the more unique and powerful features in Adobe Photoshop. By using content-aware fill, it is possible to create incredibly smooth and realistic fills of photos and elements in your designs. The content-aware fill tool can be found in the following locations: e3d0a04c9c

## Photoshop 2022 (Version 23.0)Activation Code With Keygen For PC X64 {{ Hot! }} 2023

Tiled images work equally well, in Photoshop and in Illustrator. Tiled images use a similar workflow to Photoshop's native layered files, and you can perform edits across the entire image rather than having to crop and layer content. Photoshop uses an even tiled approach with resolution independence, so tiling is straightforward and there are no resolution artifacts. While Photoshop's unwavering ability to support high-level color editing maybe a bit outdated, it's not completely obsolete. Photoshop will behave in a familiar way when working with color, and you're still able to use the powerful algorithms that Photoshop was created with to reduce noise, brighten an image, and enhance local contrast. A number of advanced controls that control specific areas of color found in both the Color Balance and the Localized Color controls — are now easier to access. And you can create custom control panels — much like the Color Balance panel — to securely fine-tune color. Finally, now with the SDCC integration in Photoshop CC, it's even easier than ever to get the most out of your creative processes. SDCC is now built directly into Photoshop CC's panel. So whether you're using Photoshop CC or a series of PSD files, you can integrate your original SDCC files by simply opening them within Photoshop and letting Photoshop know where to find your files. If you're working with a series of files and need to keep track of where each of them is located, you can navigate to the folder where they are and access the files directly from the SDK Explorer window. After opening your files in Photoshop, the workflow process stays the same and you can use all of your Photoshop skills to work on your original files containing your SDCC designs.

photoshop app no download photoshop pc app download windows 10 photoshop pc app download windows 7 photoshop photo editor app download photoshop premium app download photoshop psd app download photoshop pro apk download photoshop pc app download photoshop pe app download photoshop pea app download

You can now sign up for a free web browser that integrates well with Adobe Photoshop, called Photoshop Express. You also get access to all the latest updates and the subscription will remain on your computer after the trial period. The tool lets you easily edit your photos and accesses those edits without launching the CS5 software. Digital image editing software like Ps Photoshop is a powerful tool for editing and sharpening photos from any file format. Adobe Photoshop Character Styles are a new way to build in style and look to your photos. They are a way to bring a handwritten or printed look to photos and make them stand out. There are also new third-party plug-ins that expand on Character Styles, including Grid-As-Type by MeshLab and Transplant, which lets you move and move, crop and scale seamlessly. Adobe Camera Raw (ACR), ages ago discovered its hard disk ran out of space. They', re here to reminisce this amazing feature. ACR is now capable of decoding RAW images and photos from numerous cameras, a hassle-free process. It can also be used as a tool for correcting lens distortion and removing dust and blur. It also comes with a bevy of **new features.** As Photoshop becomes more popular, the applications go along with it. It works in the same way Photoshop does. It can edit any RAW file or JPEG image that you send to it. It reads lower-quality images more quickly which makes it ideal for batching tasks, such as converting a lot of RAW images. It also has file management capabilities such as auto-opening, automatic repair tools, wizards and a closing function.

One of the great things about the Adobe Creative Cloud subscription is that it gives you a ton of powerful apps and software for just \$9.99 a month. This month, we are making it really easy to start using all of our great software, and you still get to keep the software when you quit. Need help? We have a full guide to getting started as well as lifetime support. **Remove Background -** If you don't want your image to have a background, you can use the Remove Background feature. It will remove the background of your image, allowing you to create unique photos that are ready right from the start for use in social media, such as adding your own background to an image that already has a professional one. Premiere Pro CS6 introduces the ability to edit video online. With this feature, editors can connect to powerful online services like YouTube and Facebook Live to easily capture and manipulate clips and upload them online in a few clicks. They can also automatically create multiple online versions of a video and export them to a variety of formats, including HTML5 and MP4. Adobe has added a new panel, called Layer Styles Panel, to view all the layer style effects, including fill, stroke, blur, and shadow, as well as new effects like Drop Shadow, Inner Shadow, and Glow. Layer Styles Panel has been integrated into the Layers panel, which means you can add Layer Styles to any layers you have open. You can also add Layer Styles to the active layer.

https://soundcloud.com/stepanshe9r/autorun-typhoon-professional-451-serialxenocoder
https://soundcloud.com/dibossdurrir/dvd-moviefactory-pro-7-serial-number-activation-code-final
https://soundcloud.com/ciaprotunlour1972/dawn-of-war-iii-retribution-skirmish-crack
https://soundcloud.com/debaodongxuo/adobe-cs4-master-collection-keygenexe-100
https://soundcloud.com/ucurtioti1977/teks-talqin-jenazah-pdf-download
https://soundcloud.com/kokerivagyimz/nukkad-natak-script-in-hindi-on-child-labour-pdf-download
https://soundcloud.com/embenaree1989/hitachi-uv-solutions-software-download
https://soundcloud.com/lingpresarfar1980/trailer-park-mechanic-download-for-pc

Photoshop on the web now enables Photoshop's powerful selection tools to work within a browser with Auto Mask, which adds intelligent guidance on masking regions in an image. When you add pixels to an image, Auto Mask (beta) highlights which parts of the image are outside selection boundaries, and tells you when to mask and when to discard pixels. You can also easily reproduce the selection in Photoshop. Photoshop on the web enables you to select the best content in your image and past it into another layer. Now, when you see an image that's already on a canvas, you can add it to a layer in the browser. You can now also manage and edit layers in the browser. Photoshop elements have included this capability for many years, but with Photoshop on the web you can select these layers and use the Object Selection tool and content tab, and add, adjust and delete the content on the fly in Photoshop by dragging and dropping it, or by using the Fill, Invert, Mask, and Adjustment sliders. You can also now auto-import web content to your image. With Photoshop on the web, you have access to your entire catalog of custom presets from online design sites or websites that make images with Photoshop. You can import images that are geotagged with location data, such as Dribbble, Artsy, Blobtricks, and even Instagram, directly to Photoshop and easily adjust the content on the fly. You can provide feedback to the website in the comments or ask the website to add it to their library. After a few seconds, you can now access your new content in Photoshop.

Adobe Photoshop now supports 16-bit linearity for its Per-Channel and Per-Layer Exposure Blend feature, bringing its support of HDR and HDR+ production to Adobe Creative Suite users. You can now push the limits of your images in random generated 4K and 8K content. Highly portable printing is even achievable with AI-powered print shop with the integration of Adobe Photoshop. **Photoshop** 

now includes a strong selection capability with Content-Aware Replace, which enables you to guickly and easily replace a small area with content from any different area of the image. Searching for a specific area of interest has never been easier with the new Refind feature. One of the powerful features in Adobe Photoshop is the Adjustments panel. With the powerful Adjustments panel, you can apply multiple adjustments to an image, each with their own strength and softness setting. Up until now, the default app for editing and organizing your digital images has been the duplicate and crop tool on your system's Windows operating system. The same-app also features the same search feature. Which means one Windows user might search for a picture of their dog at their friend's birthday party, while another search for the same picture on their Mac system. Now, they can both search for the same picture in a list of search results, empowering cloud-based searching. Pixar's latest computer-animated film, Incredibles 2, opens on June 15. The movie's major characters are all set to appear on the big screen for the first time since the original movie — and Chad and Jared created it all with Adobe Photoshop. The duo used a combination of 2D animation, Adobe Photoshop, Adobe After Effects and Adobe Premiere Pro to create all the characters, environments, props and action sequences at the same time. It's not just a preview for the audience - it's a completely finished movie.